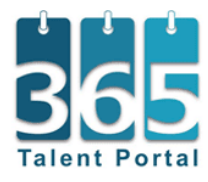

# **Learning Path**

# **Microsoft Dynamics 365 Finance and Operations Finance Functional Consultant**

To become a fully certified Dynamics 365 Finance functional consultant, a combination of two certification exams are required: **Microsoft Dynamics 365: Core Finance and Operations (Exam MB-300)** and **Microsoft Dynamics 365 Finance (Exam MB-310).**

If you are new to Microsoft Dynamics 365, we recommend you follow these steps:

- Go through the online self-study material listed in this document
- Register for instructor-led training to prepare for your certification exam

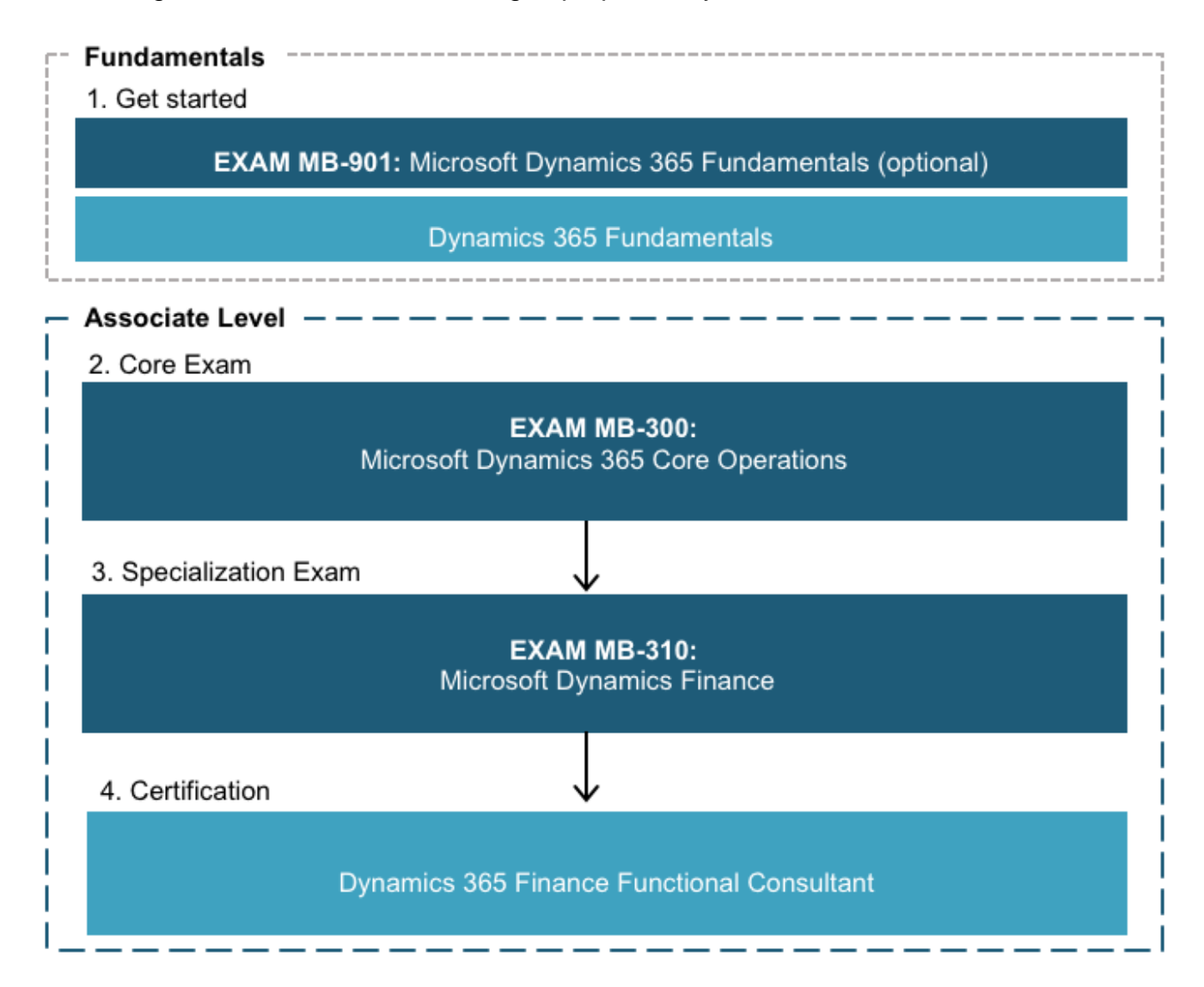

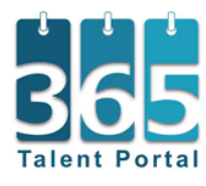

# **1. Fundamentals**

### **Get started with Microsoft Dynamics 365**

The Fundamentals learning path is recommended if you are new to Dynamics 365 and is worth completing even if you don't want to take the optional exam.

#### [Microsoft Dynamics 365 Fundamentals](https://docs.microsoft.com/en-gb/learn/paths/dynamics-365-fundamentals/)

**– On Microsoft Learn** – *No registration required*

A starter learning path, with an optional exam, that will help you gain a deep understanding of the Dynamics 365 business applications and its target customers. You will also learn about cloud concepts, Power Platform and how to get started with Dynamics 365 apps.

### **Prepare for your exam (optional)**

Check your knowledge and make sure you are prepared with all the training resources and knowledge needed for the Dynamics Fundamentals exam:

[Training for Microsoft Certified Dynamics 365 Fundamentals](https://query.prod.cms.rt.microsoft.com/cms/api/am/binary/RE4pHPx) **– Downloadable document** *– No registration required*

### **Book your exam (optional)**

Book your exam slot, either in a test center or as an online proctored exam:

#### [Microsoft Dynamics 365 Fundamentals \(Exam MB-901\),](https://docs.microsoft.com/en-us/learn/certifications/exams/mb-901?wt.mc_id=learningredirect_certs-web-wwl)

**– On Microsoft Learn** – *No registration required*

# **2. Associate Level - Core**

### **Dynamics 365 Finance and Operations**

The first step towards your Finance and Operations specialization. Regardless of the industry and modules you are targeting, you will need a foundation of core Finance and Operations knowledge before you can move forwards.

With the following modules you will get hands-on knowledge and learn how to work with Finance and Operations to complete the Microsoft Dynamics 365 Core Finance and Operations Exam MB-300.

[Get started with Dynamics 365 for Finance and Operations](https://docs.microsoft.com/en-us/learn/paths/get-started-finance-operations/) **– On Microsoft Learn** – *No registration required*

Familiarize yourself with the basics of a Dynamics 365 Finance and Operations implementation.

[Get started with a Finance and Operations implementation project](https://docs.microsoft.com/en-us/learn/modules/get-started-implementation-project/) **– On Microsoft Learn** – *No registration required*

Discover the Dynamics 365 Finance and Operations implementation journey and resources.

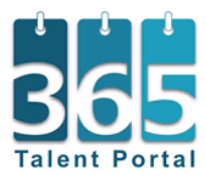

#### [Use Lifecycle Services to design and plan an implementation of Finance and](https://docs.microsoft.com/en-gb/learn/paths/use-lcs-design-plan-implementation-finance-operations/)  [Operations apps](https://docs.microsoft.com/en-gb/learn/paths/use-lcs-design-plan-implementation-finance-operations/) **– On Microsoft Learn** – *No registration required*

Learn about Lifecycle Services (LCS) as a collaborative workspace that customers and their partners use to manage Finance and Operations apps projects from pre-sales to the implementation phase and finally to the production environment.

[Configure your organization in Finance and Operations apps](https://docs.microsoft.com/en-us/learn/paths/configure-your-organization-finance-ops/) **– On Microsoft Learn** – *No registration required*

Understand how to set-up an organization for your customer. Set-up legal entities, implement security settings, personalize the UI.

[Migrate data and go live with Finance and Operations apps](https://docs.microsoft.com/en-us/learn/paths/migrate-data-go-live-finance-operations/) **– On Microsoft Learn** – *No registration required*

Learn about Data Migration in Dynamics 365 Finance and Operations: how to prepare your customer's data for migration, how to work with data management.

[Configure and work with analytics and reporting in Finance and Operations apps](https://docs.microsoft.com/en-gb/learn/paths/configure-analytics-reporting-finance-operations/) **– On Microsoft Learn** – *No registration required*

Configure, and use the electronic reporting tool without a single line of code, to adopt new regulatory requirements and generate business documents in the required format to electronically exchange information with government bodies, banks, and other parties.

# **3. Associate Level - Specialization**

### **Dynamics 365 Finance and Operations - Finance**

With the following modules you will get the finance specific knowledge to complete the Microsoft Dynamics 365 Finance certification Exam MB-310.

[Configure and use the general ledger in Dynamics 365 Finance](https://docs.microsoft.com/en-gb/learn/paths/configure-use-general-ledger-dyn365-finance/) **– On Microsoft Learn** – *No registration required*

Finance is the heart of the business, and the General ledger module is the heart of financial management.

[Configure and use cash and bank management, and sales tax in Dynamics 365](https://docs.microsoft.com/en-gb/learn/paths/configure-use-cash-bank-management-tax-dyn365-finance/)  [Finance](https://docs.microsoft.com/en-gb/learn/paths/configure-use-cash-bank-management-tax-dyn365-finance/) **– On Microsoft Learn** – *No registration required*

Learn how to maintain an organization's bank accounts and the financial instruments that are associated with those bank accounts.

[Work with accounts payable in Dynamics 365 Finance](https://docs.microsoft.com/en-gb/learn/paths/work-accounts-payable-dyn365-finance/)

**– On Microsoft Learn** – *No registration required*

Learn how to configure accounts payable in Dynamics 365 Finance, record vendor invoices, and distribute expenses, tax, and charges across accounts.

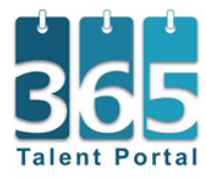

[Work with accounts receivable in Dynamics 365 Finance](https://docs.microsoft.com/en-gb/learn/paths/work-accounts-receivable-dyn365-finance/) **– On Microsoft Learn** – *No registration required*

Learn how to create customer invoices, post packing slips as well as how to do daily tasks in accounts receivable.

[Configure and use budgeting in Dynamics](https://docs.microsoft.com/en-gb/learn/paths/configure-use-budgeting-dyn365-finance/) 365 Finance **– On Microsoft Learn** – *No registration required*

Learn how to configure and use basic budgeting and budget control for a more efficient budget process.

[Configure and manage fixed assets in Dynamics 365 Finance](https://docs.microsoft.com/en-gb/learn/paths/configure-manage-fixed-assets-dyn365-finance/) **– On Microsoft Learn** – *No registration required*

The way in which fixed assets are handled must correspond with both international accounting standards and the accounting legislation in each country or region.

[Get started with cost accounting for supply chains in Dynamics 365 Finance](https://docs.microsoft.com/en-gb/learn/paths/get-started-cost-accounting-supply-chains-dyn365-finance/) **– On Microsoft Learn** – *No registration required*

Cost accounting lets you collect data from various sources, such as the general ledger, sub-ledgers, budgets, and statistical information.

### **4. Certification**

#### **Prepare for your exam**

Check your knowledge and make sure you are prepared with all the training resources and knowledge needed become a fully certified Dynamics 365 Finance functional consultant.

[Training for Dynamics 365](https://query.prod.cms.rt.microsoft.com/cms/api/am/binary/RE35svL) Finance Functional Consultant **– Downloadable document** *– No registration required*

Book an instructor-led training course to gain the advanced knowledge you need, get hands-on lab practice and ask any questions you may have.

[Instructor-led virtual training course](https://365talentportal.com/instructor-led-virtual-training-for-consultants/)

#### **Book your exam**

To become a fully certified Dynamics 365 Finance functional consultant you will need to complete two certification exams.

Once you're ready, follow the below links, log in to your Microsoft Learning account and book your exam slot, either in a test center or as an online proctored exam. The Microsoft Learning site will guide you through the process.

[Exam MB-300: Microsoft Dynamics 365: Core Finance and Operations](https://docs.microsoft.com/en-gb/learn/certifications/exams/mb-300?wt.mc_id=learningredirect_certs-web-wwl)

**– On Microsoft Learning** *– Free account required*

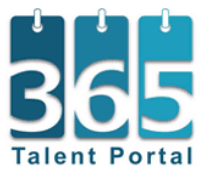

[Exam MB-310: Microsoft Dynamics 365 Finance](https://docs.microsoft.com/en-gb/learn/certifications/exams/mb-310?wt.mc_id=learningredirect_certs-web-wwl) **– On Microsoft Learning** *– Free account required*